# SPERRY UNIVAC 9200/9300 Series **Halt Displays**

**Programmer/Operator Reference** 

H**UNIVAC** UP-7719 Rev. 4 COMPUTER SYSTEMS

 $\label{eq:2.1} \mathcal{L}(\mathcal{L}^{\mathcal{L}}_{\mathcal{L}}(\mathcal{L}^{\mathcal{L}}_{\mathcal{L}})) = \mathcal{L}(\mathcal{L}^{\mathcal{L}}_{\mathcal{L}}(\mathcal{L}^{\mathcal{L}}_{\mathcal{L}})) = \mathcal{L}(\mathcal{L}^{\mathcal{L}}_{\mathcal{L}}(\mathcal{L}^{\mathcal{L}}_{\mathcal{L}}))$  $\mathcal{L}_{\text{max}}$  and  $\mathcal{L}_{\text{max}}$ 

 $\cdot$ 

 $\hat{\boldsymbol{\beta}}$ 

 $\label{eq:2.1} \frac{1}{\sqrt{2\pi}}\frac{1}{\sqrt{2\pi}}\frac{1}{\sqrt$  $\label{eq:2.1} \frac{1}{\sqrt{2}}\int_{\mathbb{R}^3}\frac{1}{\sqrt{2}}\left(\frac{1}{\sqrt{2}}\right)^2\frac{1}{\sqrt{2}}\left(\frac{1}{\sqrt{2}}\right)^2\frac{1}{\sqrt{2}}\left(\frac{1}{\sqrt{2}}\right)^2\frac{1}{\sqrt{2}}\left(\frac{1}{\sqrt{2}}\right)^2.$ 

 $\hat{\mathcal{A}}$ 

## **SPERRY UNIVAC 9200/9300 Series Halt Displays**

#### **Programmer/Operator Reference**

This document contains the latest information available at the time of publication. However, Sperry Univac reserves the right to modify or revise its contents. To ensure that you have the most recent information, contact your local Sperry Univac representative.

Sperry Univac is a division of Sperry Rand Corporation.

AccuScan, FASTRAND, PAGEWRITER. SPERRY UNIVAC, UNISCOPE, UNISERVO, and UNIVAC are trademarks of the Sperry Rand Corporation.

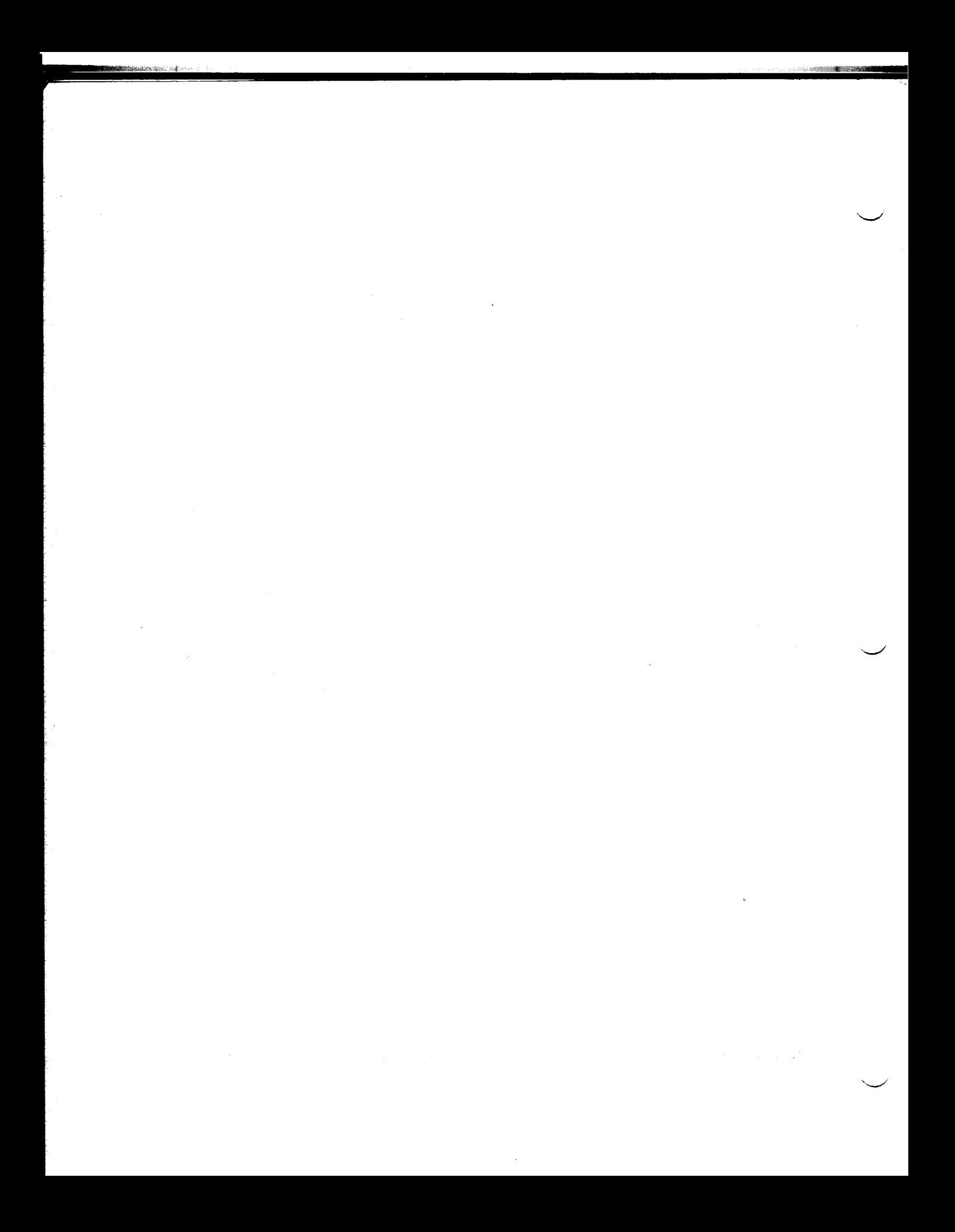

7719 Rev. 4 UP-NUMBER

B PSS 1

#### PAGE STATUS SUMMARY

#### **ISSUE:** Update B - UP-7719 Rev. 4

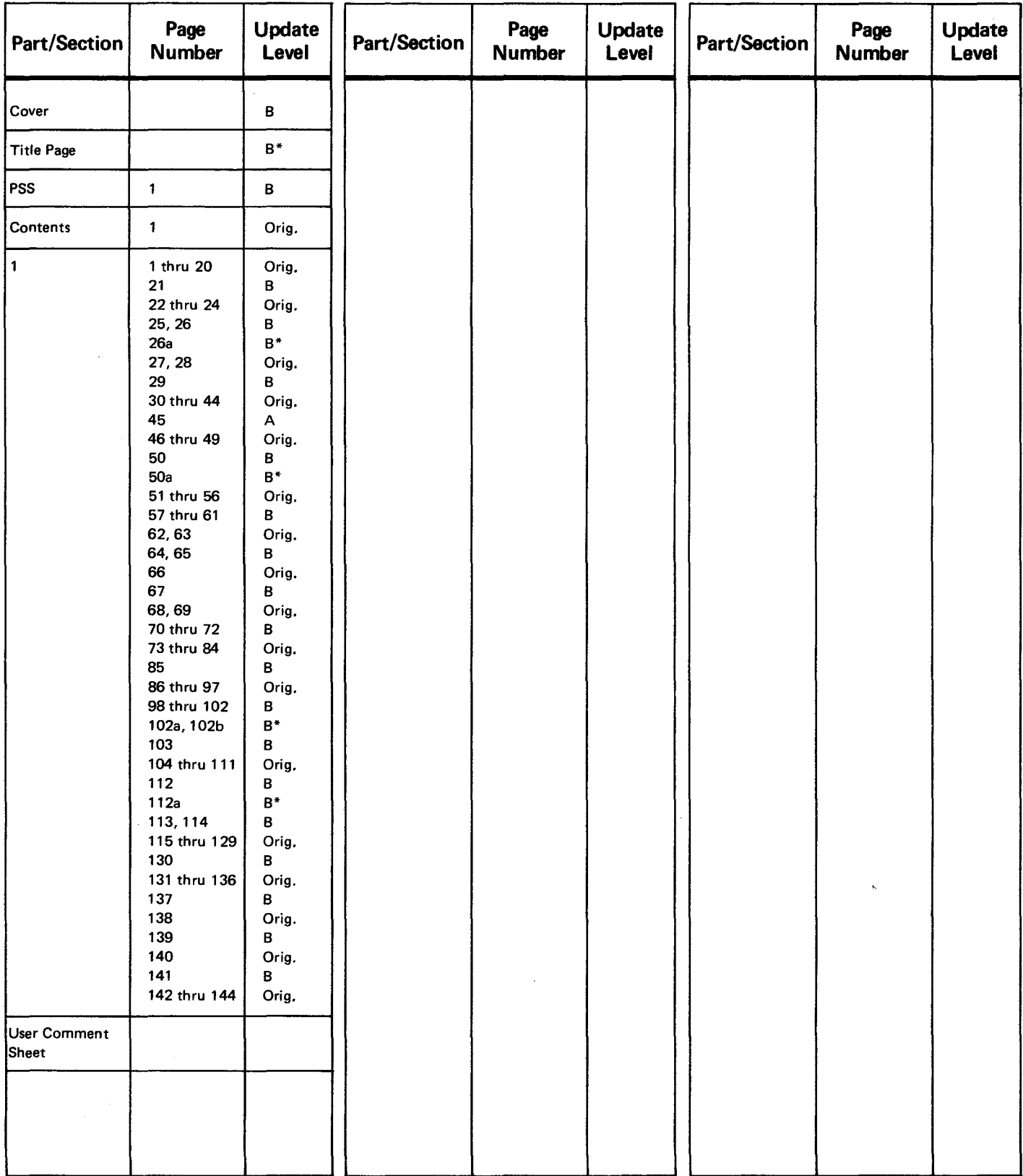

\*New pages

 $\sqrt{2}$ 

*All the technical changes are denoted by an arrow*  $(+)$  *in the margin. A downward pointing arrow*  $($  $)$  *next to a line indicates that technical changes begin at this line and continue until an upward pointing arrow (*  $\uparrow$  *) is found. A horizontal arrow (* $\rightarrow$ *) pointing to* a line indicates a technical change in only that line. A horizontal arrow located between two consecutive lines indicates technical

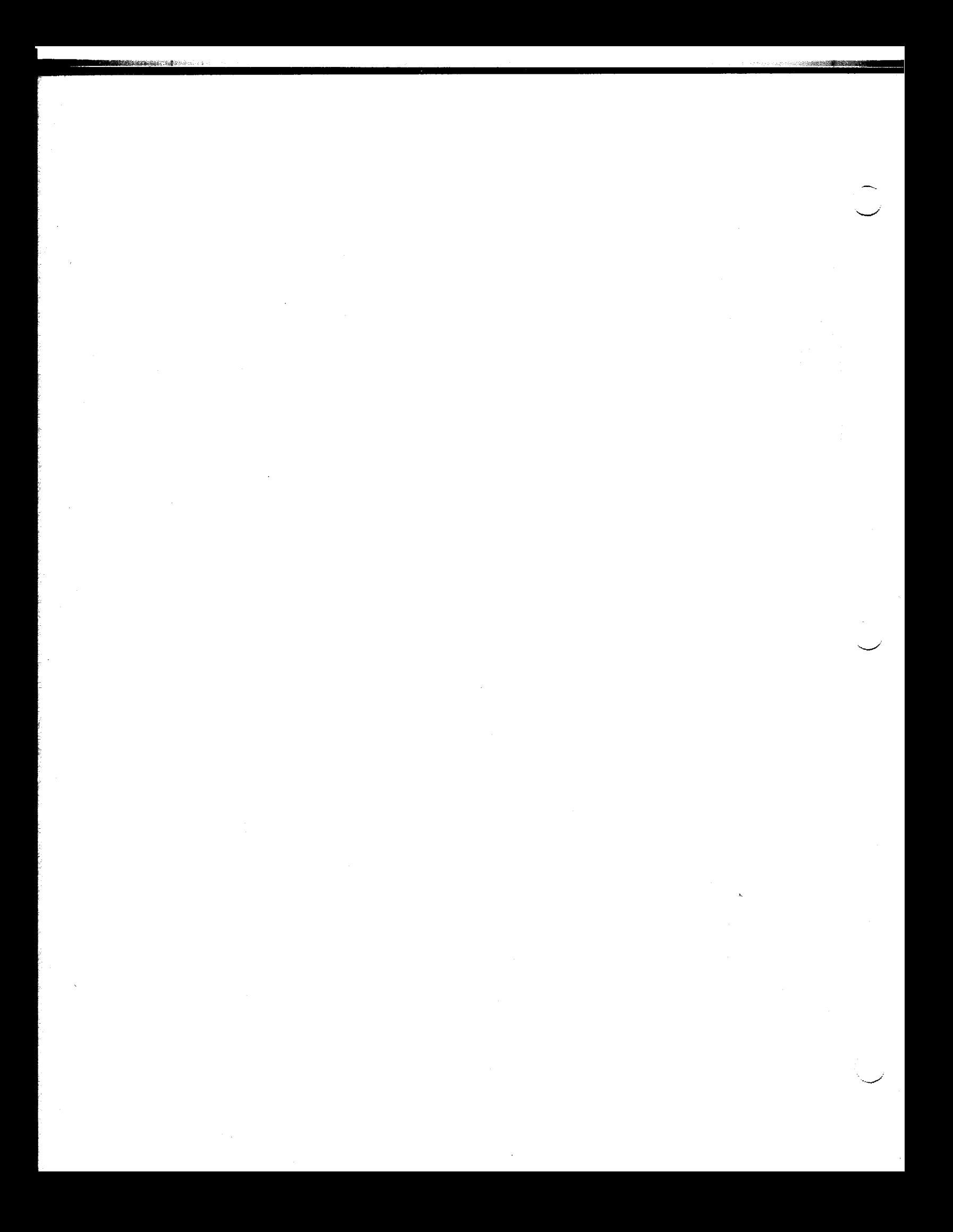

 $\mathcal{L}_{\mathcal{A}}$ 

**Thursday Communication** 

## **7719 Rev. 4 SPERRY UNIVAC 9200/9300 SERIES** B<br>UP-NUMBER **B** 1-21

PAGE REVISION

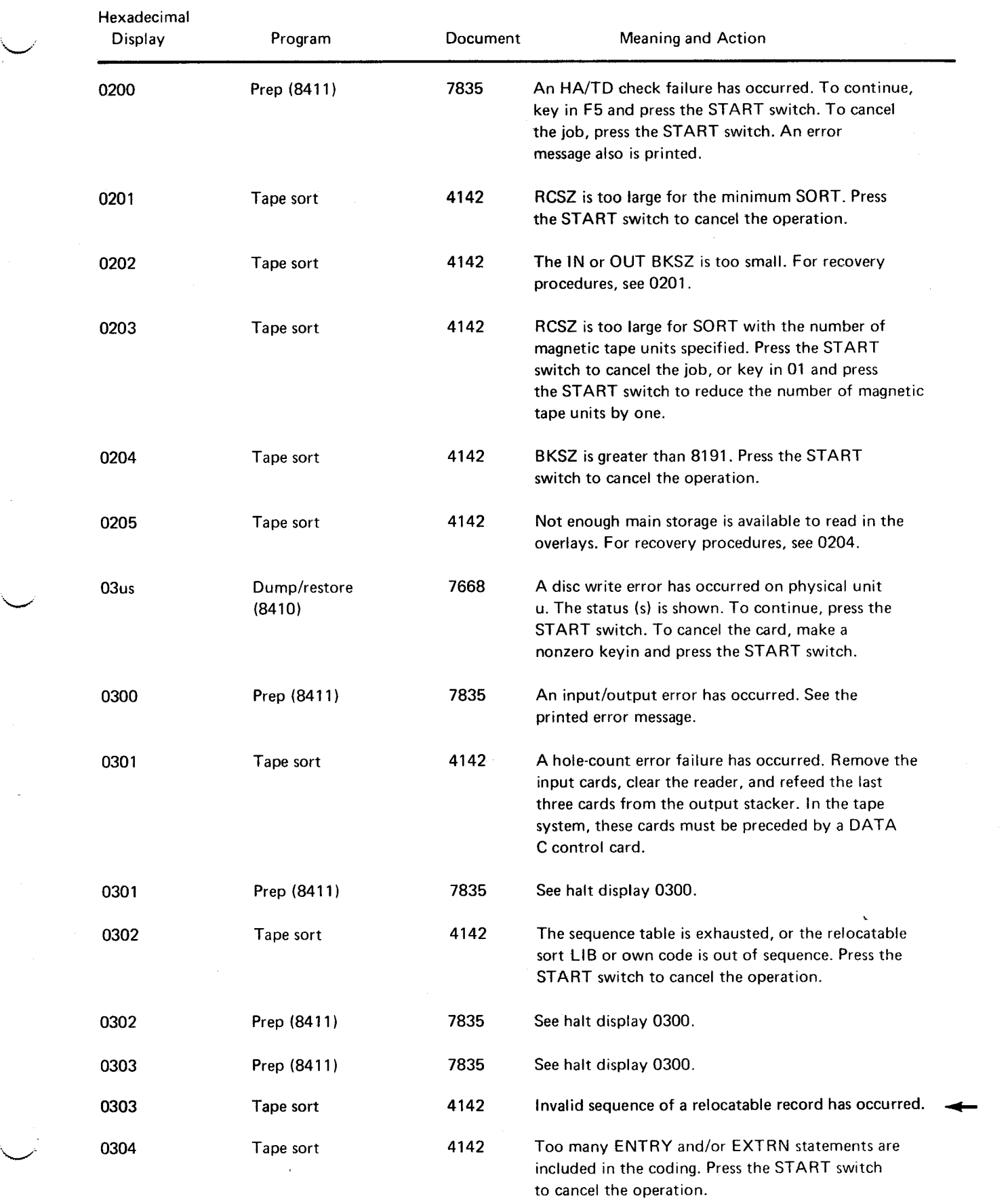

 $\hat{\mathcal{A}}$ 

 $\bar{\phantom{a}}$ 

 $\mathcal{A}$ 

ł.

r,

L,

## 7719 Rev. 4 **SPERRY UNIVAC 9200/9300 SERIES**

 $1 - 22$ 

'--./

 $\smile$ 

![](_page_7_Picture_169.jpeg)

.. '-......--

',,--,'

and a state for the control of the control

 $\searrow$ 

#### **SPERRY UNIVAC 9200/9300 SERIES**

![](_page_8_Picture_233.jpeg)

files and cancel the job. **060n-OCx2** 

 $\pmb{\downarrow}$ 

7719 Rev. 4 UP.NUMBER

المناطق المناطق المناطق المناطق المناطق المناطق المناطق المناطق المناطق المناطق المناطق المناطق المناطق المناطق

 $\bar{\gamma}$ 

#### **SPERRY UNIVAC 9200/9300 SERIES**

 $\begin{array}{|c|c|c|}\n\hline\nB & 1-26 \\
\hline\n\end{array}$  PAGE PAGE REVISION

**Sections** 

 $\overline{\phantom{a}}$ 

![](_page_9_Picture_204.jpeg)

7719 Rev. 4 UP-NUMBER

I

 $\sim$ 

### **SPERRY UNIVAC 9200/9300 SERIES** B B PAGE REVISION PAGE

![](_page_10_Picture_73.jpeg)

![](_page_11_Picture_0.jpeg)

### 7719 Rev. 4 SPERRY UNIVAC 9200/9300 SERIES B B B 1-29

 $\pmb{\dagger}$ 

![](_page_12_Picture_155.jpeg)

 $\bar{\epsilon}$ 

t

ł

 $\bar{\mathcal{A}}$ 

### SPERRY UNIVAC 9200/9300 SERIES **PAGE REVISION** PAGE

 $1 - 30$ 

![](_page_13_Picture_223.jpeg)

 $\setminus$ 

",-",'

 $\sim\,$ 

 $1 - 49$ 

t

![](_page_14_Picture_216.jpeg)

 $\begin{array}{|c|c|c|}\n\hline\n\end{array}$  B  $\begin{array}{|c|c|c|c|}\n\hline\n\end{array}$  1-50

*.J* 

![](_page_15_Picture_191.jpeg)

**14u8-14uF** 

t

 $\ddagger$ 

~.

PAGE REVISION

![](_page_16_Picture_68.jpeg)

 $\label{eq:2.1} \mathcal{L}(\mathcal{L}^{\text{max}}_{\mathcal{L}}(\mathcal{L}^{\text{max}}_{\mathcal{L}}(\mathcal{L}^{\text{max}}_{\mathcal{L}}(\mathcal{L}^{\text{max}}_{\mathcal{L}^{\text{max}}_{\mathcal{L}}})))))$ 

 $\mathcal{L}(\mathcal{A})$  and  $\mathcal{L}(\mathcal{A})$ 

 $\label{eq:2.1} \frac{1}{\sqrt{2}}\left(\frac{1}{\sqrt{2}}\right)^{2} \left(\frac{1}{\sqrt{2}}\right)^{2} \left(\frac{1}{\sqrt{2}}\right)^{2} \left(\frac{1}{\sqrt{2}}\right)^{2} \left(\frac{1}{\sqrt{2}}\right)^{2} \left(\frac{1}{\sqrt{2}}\right)^{2} \left(\frac{1}{\sqrt{2}}\right)^{2} \left(\frac{1}{\sqrt{2}}\right)^{2} \left(\frac{1}{\sqrt{2}}\right)^{2} \left(\frac{1}{\sqrt{2}}\right)^{2} \left(\frac{1}{\sqrt{2}}\right)^{2} \left(\$ 

 $\label{eq:2.1} \mathcal{L}(\mathcal{L}^{\text{max}}_{\mathcal{L}}(\mathcal{L}^{\text{max}}_{\mathcal{L}}))\leq \mathcal{L}(\mathcal{L}^{\text{max}}_{\mathcal{L}}(\mathcal{L}^{\text{max}}_{\mathcal{L}}))$ 

 $\label{eq:2.1} \frac{1}{\sqrt{2}}\int_{0}^{\infty}\frac{1}{\sqrt{2\pi}}\left(\frac{1}{\sqrt{2\pi}}\int_{0}^{\infty}\frac{1}{\sqrt{2\pi}}\left(\frac{1}{\sqrt{2\pi}}\int_{0}^{\infty}\frac{1}{\sqrt{2\pi}}\right)\frac{1}{\sqrt{2\pi}}\right)\frac{d\theta}{\sqrt{2\pi}}\,d\theta.$ 

 $\setminus$ 

"'-.../

"""--.../

**B**  $1-57$ 

t

 $\downarrow$ 

![](_page_18_Picture_228.jpeg)

lE30-1Fnn

 $\overline{\phantom{a}}$ 

![](_page_19_Picture_159.jpeg)

., .... /

 $\overline{\phantom{a}}$ 

 $\overline{\phantom{1}}$ 

 $B$  1-59<br>Revision Page PAGE REVISION

 $\leftarrow$ 

J.

![](_page_20_Picture_178.jpeg)

 $B$  1-60<br>REVISION PAGE PAGE REVISION

 $\overline{\phantom{a}}$ 

 $\frac{d}{dt}$ 

![](_page_21_Picture_192.jpeg)

t

 $\setminus$ 

\....../

PAGE REVISION PAGE

 $\begin{array}{ccc} B & | & 1-61 \end{array}$ 

![](_page_22_Picture_161.jpeg)

 $1 - 62$ 

'..J

![](_page_23_Picture_186.jpeg)

Ŵ

~.

1-63

![](_page_24_Picture_155.jpeg)

B 1-64

![](_page_25_Picture_193.jpeg)

 $\mathbf{l}$ 

 $\sim$ 

![](_page_26_Picture_127.jpeg)

 $\smile$ 

*J* 

![](_page_27_Picture_155.jpeg)

 $\smile$ 

.-  $\sim$ 

![](_page_28_Picture_193.jpeg)

switch to ignore the error.

 $\ddagger$ 

1-68

.~

![](_page_29_Picture_185.jpeg)

.' .............

~.

 $\sim$ 

1-69

![](_page_30_Picture_196.jpeg)

 $\frac{1}{2}$ 

PAGE REVISION PAGE

 $1 - 70$ 

**17. 19. 19. 19. 19. 19. 19.** 

![](_page_31_Picture_209.jpeg)

 $*$ <br>x-24u3 24xx-24~3 ~.,

B 1-71

t

![](_page_32_Picture_242.jpeg)

PAGE REVISION

![](_page_33_Picture_243.jpeg)

![](_page_34_Picture_157.jpeg)

 $\ddagger$ 

 $\pmb{\downarrow}$ 

PAGE REVISION

![](_page_35_Picture_155.jpeg)

1-97

![](_page_36_Picture_155.jpeg)

**3FO&-3FFE** 

B 1-98

![](_page_37_Picture_183.jpeg)

'''-./'

PAGE REVISION

![](_page_38_Picture_147.jpeg)

 $\mathsf{l}$ 

 $\hat{\mathcal{L}}$ 

B 1-100

![](_page_39_Picture_208.jpeg)

a de propincia de la contenentación de la contenentación de la contenentación de la contenentación de la contenentación de la contenentación de la contenentación de la contenentación de la contenentación de la contenentaci

![](_page_39_Picture_209.jpeg)

4102-4120

 $\mathcal{A}_\bullet$ 

'''-.,...--

![](_page_40_Picture_167.jpeg)

 $\pmb{\downarrow}$ 

![](_page_40_Picture_168.jpeg)

 $\begin{array}{|c|c|c|}\n\hline\n\end{array}$  B 1-102<br>PAGE REVISION PAGE

a.

![](_page_41_Picture_198.jpeg)

7719 Rev. 4 UP-NUMBER

 $\sim$ 

k,

 $\setminus$ 

 $\backslash$ 

PAGE REVISION

![](_page_42_Picture_208.jpeg)

B<br>PAGE REVISION PAGE

![](_page_43_Picture_134.jpeg)

 $\sim$ 

~.

'~

**B** 1-103

![](_page_44_Picture_213.jpeg)

 $\gamma$  .  $\mathcal{A}_1$ 

 $1 - 104$ 

![](_page_45_Picture_188.jpeg)

 $\bigstar$ 

 $\,\,\swarrow\,$ 

 $\sim$ 

 $\sqrt{\frac{1}{2}}$ 

![](_page_46_Picture_227.jpeg)

 $\big\}$ 

![](_page_46_Picture_228.jpeg)

PAGE REVISION

![](_page_47_Picture_135.jpeg)

~'

 $\searrow$ 

PAGE REVISION

![](_page_48_Picture_161.jpeg)

\*/n each of the disc handler displays (i.e., 5Dxx) u corresponds to the file number in the *I/O* statement in the issuing program, i.e., for file 50, u=O, for file 54, u=4, etc.

 $\mathcal{L}^{\text{max}}_{\text{max}}$  and  $\mathcal{L}^{\text{max}}_{\text{max}}$ 

 $\label{eq:2.1} \mathcal{L}(\mathcal{L}^{\mathcal{L}}_{\mathcal{L}}(\mathcal{L}^{\mathcal{L}}_{\mathcal{L}}))\leq \mathcal{L}(\mathcal{L}^{\mathcal{L}}_{\mathcal{L}}(\mathcal{L}^{\mathcal{L}}_{\mathcal{L}}))\leq \mathcal{L}(\mathcal{L}^{\mathcal{L}}_{\mathcal{L}}(\mathcal{L}^{\mathcal{L}}_{\mathcal{L}}))$ 

 $\frac{1}{\sqrt{2}}\sum_{i=1}^{n}$ 

 $\label{eq:2.1} \frac{1}{\sqrt{2}}\sum_{i=1}^n\frac{1}{\sqrt{2}}\sum_{j=1}^n\frac{1}{\sqrt{2}}\sum_{j=1}^n\frac{1}{\sqrt{2}}\sum_{j=1}^n\frac{1}{\sqrt{2}}\sum_{j=1}^n\frac{1}{\sqrt{2}}\sum_{j=1}^n\frac{1}{\sqrt{2}}\sum_{j=1}^n\frac{1}{\sqrt{2}}\sum_{j=1}^n\frac{1}{\sqrt{2}}\sum_{j=1}^n\frac{1}{\sqrt{2}}\sum_{j=1}^n\frac{1}{\sqrt{2}}\sum_{j=1}^n\frac$  $\label{eq:2.1} \mathcal{L}(\mathcal{L}^{\text{max}}_{\mathcal{L}}(\mathcal{L}^{\text{max}}_{\mathcal{L}}))\leq \mathcal{L}(\mathcal{L}^{\text{max}}_{\mathcal{L}}(\mathcal{L}^{\text{max}}_{\mathcal{L}}))$ 

 $\mathcal{L}^{\text{max}}_{\text{max}}$  . As  $\mathcal{L}^{\text{max}}_{\text{max}}$ 

 $\label{eq:2.1} \frac{1}{\sqrt{2\pi}}\int_{0}^{\infty}\frac{1}{\sqrt{2\pi}}\left(\frac{1}{\sqrt{2\pi}}\right)^{2\alpha} \frac{1}{\sqrt{2\pi}}\int_{0}^{\infty}\frac{1}{\sqrt{2\pi}}\frac{1}{\sqrt{2\pi}}\frac{1}{\sqrt{2\pi}}\frac{1}{\sqrt{2\pi}}\frac{1}{\sqrt{2\pi}}\frac{1}{\sqrt{2\pi}}\frac{1}{\sqrt{2\pi}}\frac{1}{\sqrt{2\pi}}\frac{1}{\sqrt{2\pi}}\frac{1}{\sqrt{2\pi}}\frac{1}{\sqrt{2\pi}}\frac{$ 

 $\sim$ 

 $\smile$ 

PAGE REVISION

![](_page_50_Picture_163.jpeg)

\*In each of the disc handler displays (i.e., 5Dxx) u corresponds to the file number in the *I/O* statement in the issuing program, i.e., for file 50, u=O, for file 54, u=4, etc.

PAGE REVISION PAGE

 $1 - 114$ 

 $\smash{\smash{\bigcup}}$ 

*...J* 

*..J* 

![](_page_51_Picture_158.jpeg)

\*In each of the disc handler displays (i.e., 5Dxx) u corresponds to the file number in the I/O statement in the issuing program, i.e., for file 50, u=O, for file 54, u=4, etc.

",--""

~<br>~

 $\sim$ 

 $\smallsmile$ 

 $\overline{a}$ 

 $1 - 129$ 

![](_page_52_Picture_206.jpeg)

B <br>PAGE REVISION PAGE

![](_page_53_Picture_194.jpeg)

 $\bigcup$ 

B 1-137

![](_page_54_Picture_129.jpeg)

₩

PAGE REVISION PAGE

![](_page_55_Picture_189.jpeg)

 $\overline{\smile}$  .

![](_page_55_Picture_190.jpeg)

 $\ddagger$ 

''----""''

 $\,\,\subset\,\,$ 

 $\ddot{\phantom{a}}$ 

PAGE REVISION

![](_page_56_Picture_195.jpeg)

 $1 - 140$ 

 $\smile$ 

![](_page_57_Picture_206.jpeg)

 $^{**}$ 

![](_page_58_Picture_150.jpeg)

 $1 - 142$ 

 $\overline{\phantom{0}}$ 

 $\mathbb{R}^+$ 

![](_page_59_Picture_160.jpeg)

Comments concerning this manual may be made in the space provided below. Please fill in the requested information.

![](_page_60_Picture_42.jpeg)

.<br>Marka Lindman (1992), pr

Comments:

 $\frac{5}{2}$ 

![](_page_61_Picture_0.jpeg)

**CUT** 

I I I I I I  $|\bigcup$ 

I I I I I I I I